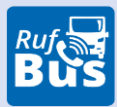

## RUFBUSLINIE **916** Cham-Zandt-Vilzing-Staning-Cham

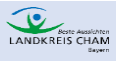

Rufbus jetzt bestellen: **Wohin-du-willst-APP** 

od. **09971 / 1359498** od. **online**

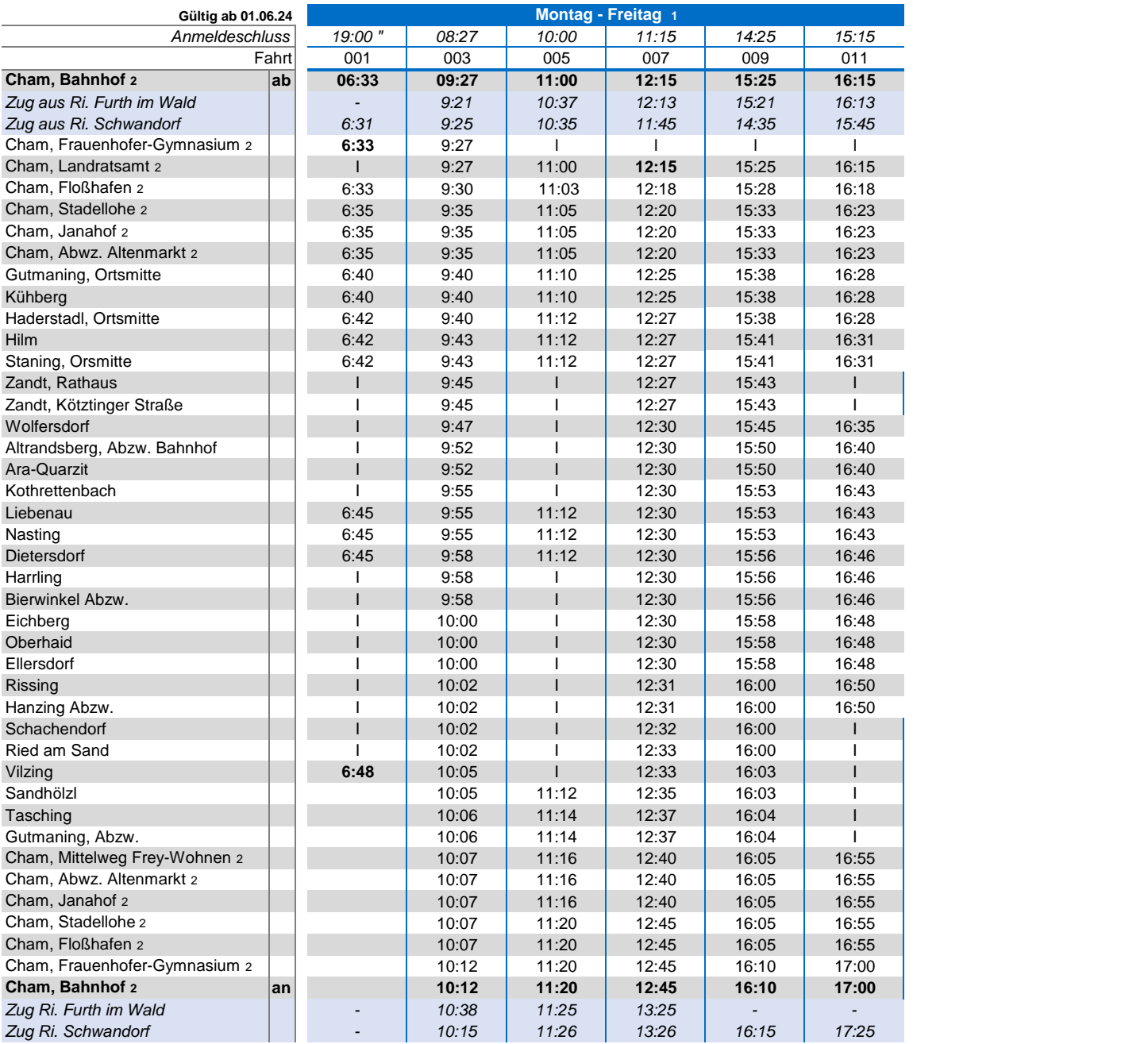

1 kein Verkehr an gesetzlichen Feiertagen, auch nicht am 24. und 31.12.

2 keine Unterwegsbedienung innerhalb den Haltestellen in Cham

" Fahrtwunsch bitte bis 19:00 Uhr am Vortag anmelden

Die Abfahrtszeit kann sich je nach Fahrtanmeldungen um wenige Minuten verschieben. Der Bus fährt nur Haltestellen an, für die eine Anmeldung vorliegt. Die Haltestellen können nur in der angegebenen Reihenfolge angefahren werden. Die Anmeldung ist bis spätestens 60 Minuten vor der Abfahrt an der ersten Haltestelle möglich und kann telefonisch über die Fahrwunschzentrale unter der **Telefonnummer 09971 / 1359498** (täglich 6:30 Uhr - 21:00 Uhr) oder **online unter www.landkreis-cham.de/rufbus** oder über die **Wohin-du-willst-APP**  erfolgen. Derzeit können max. 8 Personen gleichzeitig fahren.

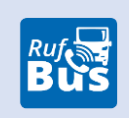